# **10.8 Case Study: Processing Test Scores**

## **PROBLEM**

Professor von Neuperson has a file containing the class roster for each class she teaches. To help with processing the grades for her classes, she would like a program that will allow her to: enter a test score for each student in the file; calculate the mean of the scores, excluding the lowest and the highest score; and then display each person's name and score and the difference between that score and the mean. For example, if the mean score is 75, the program should display something like

 $\ldots$  82 (+7)

for a score of 82, and

 $\ldots$  69 (-6)

for a score of 69.

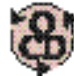

# **OBJECT-CENTERED DESIGN**

**BEHAVIOR.** The program should display on the screen a prompt for the name of the class roster file and read its name from the keyboard. It should then read a sequence of names from the input file. The program should then read a sequence of test scores from the keyboard, prompting for them using the sequence of names. It should eliminate the outliers of this sequence—the high and low scores—and then compute the mean of the sequence of test scores. Finally, the program should display this mean value, and then display the sequences of names and test scores, along with the difference of each test score from the mean.

**OBJECTS.** Although most of the objects in our behavioral description are familiar, two of them require special attention: the sequence of names and the sequence of scores. Each of these sequences can be stored in a vector<T> for an appropriate type T.

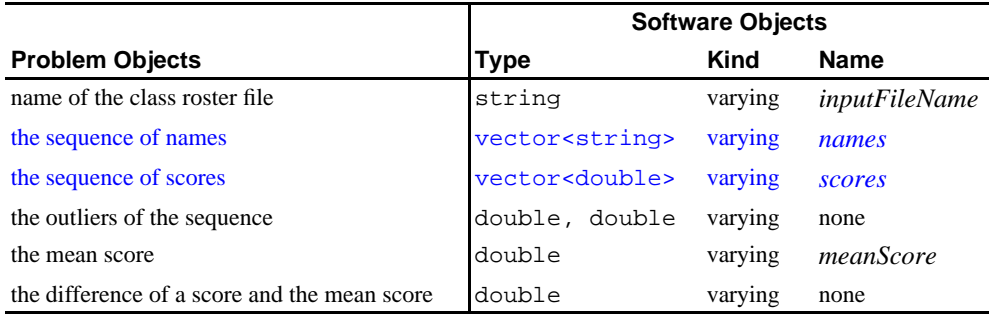

**OPERATIONS.** The operations specified in our behavioral description are as follows:

- i. Read a string from the keyboard
- ii. Open a stream to an input file
- iii. Read a sequence of string values from the file stream into a vector<string>
- iv.Read a sequence of double values from the keyboard into a vector<double>, using a sequence of string values stored in a vector<string> as prompts
- v. Eliminate the outliers of a sequence of double values
- vi. Compute the mean of a sequence of double values stored in a vector<double>
- vii. Display a double
- viii. Display the sequence of string values stored in a vector<string>, a corresponding sequence of double values stored in a vector<double>, and the difference of two double values

Operations, i, ii, and viii are predefined, and a straightforward modification of the read() function of Figure 10-4 can be used for operation iii. In the last section we saw that operation v can be done with two statements, and the mean() function from Figure 10-6 in the text provides operation vi. We will need to write a function promptAndRead() to perform operation iv and another function printResults() for operation viii.

**BEHAVIOR OF promptAndRead().** This function should receive a sequence of names from its caller. For each name in that sequence, it should display on the screen a prompt for that name's score, read the score from the keyboard, and append it to a sequence of double values. The resulting sequence of double values should be passed back to the caller.

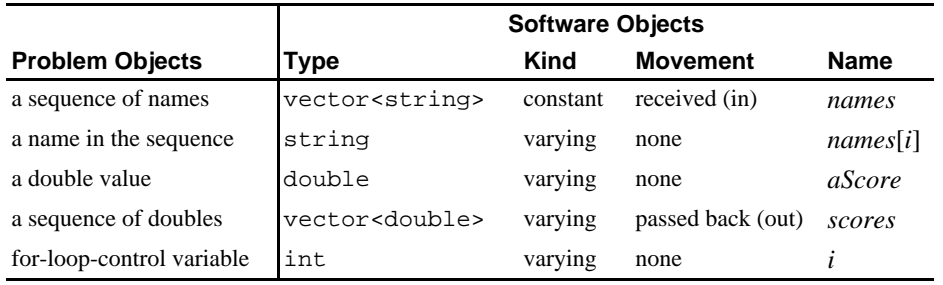

**OBJECTS FOR promptAndRead().** The objects in this subproblem are as follows:

**OPERATIONS FOR promptAndRead().** The operations for this function are:

- i. Receive a sequence of names from the caller
- ii. Access one string from a sequence of string values
- iii. Display a string on the screen
- iv.Read a double from the keyboard
- v. Append a double to a sequence of double values
- vi. Repeat operations ii–v once for each string in a sequence of string values
- vii. Pass a sequence of double values back to the caller

Each of these operations is predefined.

**ALGORITHM FOR promptAndRead().** We can organize these operations into the following algorithm for the function promptAndRead():

#### **Algorithm for promptAndRead()**

- 1. Receive *names*, a sequence of names from the caller.
- 2. For each index *i* in *names*:
	- a. Display *names*[*i*] in a prompt for a score.
	- b. Read a double from cin into *aScore*.
	- c. Append *aScore* to a sequence of double values named *scores*.
- 3. Pass *scores* back to the caller.

**CODING AND TESTING OF promptAndRead().** The following function encodes the preceding algorithm in C++.

#### **Case Study 10.8-1** Prompting and Reading Test Scores.

```
/* promptAndRead reads a sequence of test scores from the keyboard.
 *
 * Receive: names, a vector of strings,
 * scores, a vector of doubles
  * Precondition: names is not empty AND scores is empty
  * Output: prompts for test scores, using names
 * Input: a sequence of test scores
 * Pass back: scores containing the input values
  ****************************************************************/
void promptAndRead(const vector<string>& names, vector<double>& scores)
{
  double aScore; \frac{1}{2} // input variable
  for (int i = 0; i < names.size(); i++) // for each index in sequence
    {
      cout << "Enter the score for "
          \leq names[i] \leq ": "; // prompt,
```

```
 cin >> aScore; // read, and
     scores.push_back(aScore); // append
   }
}
```
Once promptAndRead() has been thoroughly tested, we continue to the function printResults, which is to perform the following operation in the original problem:

viii. Display the sequence of string values stored in a vector<string>, a corresponding sequence of double values stored in a vector<double>, and the difference of two double values

**BEHAVIOR OF printResults().** This function should receive from its caller a sequence of string values (names), a sequence of scores, and a mean score. It should display the mean value on the screen, and then for each name in the sequence of names, it should display that name, the corresponding entry in the sequence of scores, and the difference of that score and the mean.

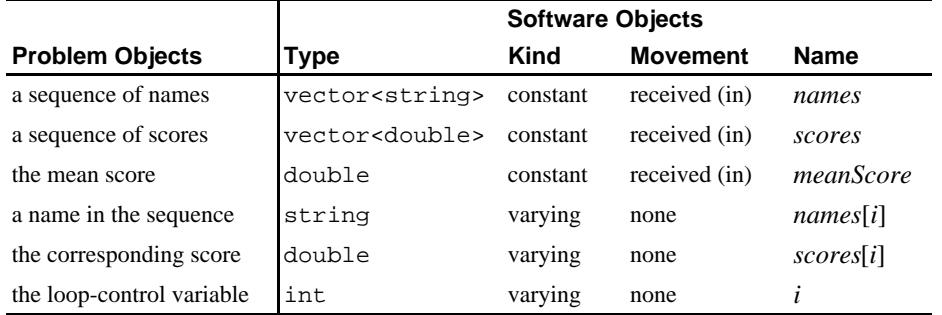

**OBJECTS FOR printResults().** The objects in this subproblem are as follows:

### **OPERATIONS FOR printResults()).** The operations in this function are

- i. Receive a double, a sequence of string values, and a sequence of double values from the caller
- ii. Display a double on the screen, with appropriate formatting for a test score
- iii. Access a string in a sequence of string values
- iv. Access the corresponding double in a sequence of double values
- v. Display the accessed string and double on the screen
- vi. Display the difference of two doubles, showing the sign
- vii. Repeat operations iii–vi once for each string in a sequence of string values

Each of these operations is predefined in C++.

**ALGORITHM FOR printResults().** We can organize these operations into the following algorithm:

#### **Algorithm for printResults()**

- 1. Receive *meanScore*, a double; *names*, a sequence of string values; and *scores*, a sequence of double values from the caller.
- 2. Display *meanScore* via cout.
- 3. For each index *i* in *names*:
	- a. Display *names*[*i*], *scores*[*i*], and *scores*[*i*] *meanScore*, with appropriate formatting.

**CODING AND TESTING OF printResults().** The following function encodes the preceding algorithm in C++.

**Case Study 10.8-2** Displaying Names, Test Scores, and Mean Difference.

```
/* printResults() displays names, test scores, and differences 
  * between the scores and the mean score.
 *
  * Receive: out, an ostream,
             meanScore, a double,
             names, a vector of strings,
             scores, a vector of doubles
  * Output: each name in names, each score in scores
             and the difference of each score and meanScore
  ***************************************************************/
#include <iostream> // ostream
#include <iomanip>
using namespace std;
void printResults(ostream& out, double meanScore, 
                    const vector<string> & names,
                     const vector<double> & scores)
{
   out << "\nThe mean score is "
      << right << fixed << showpoint // format for test scores<br>
<< setprecision(1) << meanScore // show mean score
       << setprecision(1) << meanScore // show mean score
       << " (ignoring max and min).\n"
       << endl;
```

```
for (int i = 0; i < names.size(); i++) // for each index in names:
  out << setw(20) << names[i] << left // display name,
      << noshowpos << setw(5) << right
     \lt scores[i] \lt "\t(" // score, and
      << showpos << setw(5)
      << scores[i] - meanScore // difference from mean
     << ')' << endl;
```
**ALGORITHM FOR ORIGINAL PROBLEM.** Once we have functions to perform each of the operations needed for our problem, we are ready to organize those operations into an algorithm.

#### **Algorithm for Score-Processing Problem**

- 1. Prompt for and read the name of the class roster file into *inputFileName*.
- 2. Open an ifstream named *inStream* to the file whose name is in *inputFileName*. (If this fails, display an error message and terminate the algorithm.)
- 3. Read a sequence of names from *inputFileName* into *roster*.
- 4. Using *roster* to prompt, read a sequence of test scores into *scores*.
- 5. Save a copy of *scores* in *originalScores*.
- 6. Eliminate the outliers from *scores*.
- 7. Compute the mean of the values in *scores*, and store it in *meanScore*.
- 8. Via cout, display *meanScore*, each name in *names*, the corresponding score from *originalScores*, and the difference of that score from *meanScore*.

**CODING.** The following program implements the preceding algorithm. It uses the vector<T> class template.

**Case Study 10.8-3** Test Score Processing.

```
/* testScores.cpp processes a sequence of test scores, using a class
  * roster stored in a file.
  * Input(keyboard): the name of the roster file and
                   a sequence of test scores
 * Input(file): a sequence of names
* Precondition: the sequence of names is not empty<br>* Output: the mean of the sequence of test as
   Output: the mean of the sequence of test scores,
                      each student's name, the score for that student,
                     and the difference between the score and the mean
**********************************************************************/
```
}

```
#include <iostream> // cout, cin, <<, >>
#include <fstream> // ifstream
#include <string> // string
#include <vector>
#include <algorithm> // max, min_element()
using namespace std;
#include "myVector.h" // read(), mean()
void promptAndRead(const vector<string>& names, vector<double>& scores);
void printResults(ostream& out, double meanScore, 
                 const vector<string>& names, 
                 const vector<double>& scores);
int main()
{
   cout << "This program requires a roster of student names.\n"
        << "Enter the name of the roster file: ";
  string inputFileName;
   cin >> inputFileName;
   ifstream fin( inputFileName.data() ); // stream to roster
  vector<string> roster;<br>read(inputFileName, roster);<br>// -- read it
  read(inputFileName, roster);
   vector<double> scores; // the score sequence
   promptAndRead(roster, scores); // -- read it
   vector<double> originalScores = scores; // save a copy
                                         // remove extreme values
  scores.erase( min_element( scores.begin(), scores.end() ) );
  scores.erase( max_element( scores.begin(), scores.end() ) );
  double meanScore = mean(scores); \frac{1}{2} // find mean w/o extremes
                                         // output w/ extremes
 printResults(cout, meanScore, roster, originalScores);
}
/*** Insert the definitions of:
       PromptAndRead() from Case Study 10.8-1, and 
       PrintResults() from Case Study 10.8-2 here. ***/
```
Listing of file names.txt used in sample run:

Jack\_Sprat Jill\_Tumbling Mary\_HattaLamb Peter\_Pumpkin Jack\_B\_Nimble Cinderella\_Slipper Prince\_Charming

### **Sample run:**

This program requires a roster of student names. Enter the name of the roster file: names.txt Enter the score for Jack\_Sprat: 100 Enter the score for Jill\_Tumbling:  $\frac{1}{5}$ Enter the score for Mary\_HattaLamb: 70 Enter the score for Peter\_Pumpkin: 75 Enter the score for Jack\_B\_Nimble: 80 Enter the score for Cinderella\_Slipper: 73 Enter the score for Prince\_Charming: 77 The mean score is 75.0 (ignoring max and min). Jack\_Sprat 100.0 (+25.0)<br>Jill Tumbling 5.0 (-70.0) Jill\_Tumbling 5.0 (-70.0)<br>Mary\_HattaLamb 70.0 (-5.0) Mary\_HattaLamb 70.0 (-5.0)<br>Peter Pumpkin 75.0 (+0.0) Peter\_Pumpkin 75.0 (+0.0)<br>Jack\_B\_Nimble 80.0 (+5.0) Jack\_B\_Nimble Cinderella\_Slipper 73.0 (-2.0)<br>Prince\_Charming 77.0 (+2.0) Prince\_Charming